### BAB I

### PENDAHULUAN

# I.1 LATAR BELAKANG

Kemunculan internet membawa perubahan besar bagi industri media. mulai dari sumber informasi seperti berita, ataupun media hiburan yang biasa tayang di televisi seperti film, acara musik, dan berbagai tayangan lainnya mulai tergantikan dengan hadirnya internet. Dan dengan pesatnya perkembangan internet masa kini membuat orang berlomba-lomba untuk menciptakan sebuah kreasi bentuk hiburan baru, salah satunya ialah podcast.

 Secara sederhana, pengertian podcast adalah sebuah materi audio atau video yang tersedia di internet yang dapat secara otomatis dipindahkan ke komputer atau media pemutar portable dan diakses baik secara gratis maupun berlangganan (Fadilah 2017: 92). Tidak seperti radio yang hanya beberapa stasiun radio saja yang dapat menjadi pilihan bagi pengguna, podcast menawarkan akses yang lebih luas bagi pengguna dengan puluhan tema yang dapat dipilih oleh pengguna sesuai selera. Podcasting menjadi bentuk hiburan media yang menarik karena siapa saja dapat terlibat, bertukar ide, serta mengekspresikan diri mereka. Podcast sendiri mampu menjangkau khalayak secara luas karena kemudahan aksesnya. (Meisiyanti 2020 : 194)

 Berbeda dengan konten visual, pendengar radio ataupun bentuk modernnya saat ini yaitu podcast tidak perlu menilai sesuatu/bentuk fisik dari apa yang ditampilkan dari visualisasinya. Konten audio memiliki karakter personal, kedekatan emosional dan membuat pendengar merasa dekat. Sesuatu yang disampaikan oleh penyiar mampu masuk langsung ke benak pendengar dan langsung diterima (Meisiyanti 2020: 194). Namun perbedaan lebih mendalam antara konten audio dari radio dan podcast ada di fleksibilitasnya, didukung oleh dunia internet saat ini memudahkan pendengar untuk mengakses konten podcast. Podcast juga memiliki beragam jenis tema yang dapat dipilih, mulai dari perbincangan politik, komedi, hingga dalam bentuk cerita serial. Semua itu dapat dipilih sesuai dengan selera pendengar. Namun tak berhenti disitu saja, seiring dengan inovasi yang dibuat oleh para podcaster, sebutan bagi para content creator podcast melahirkan satu konten yang menarik yaitu Podcast bercerita atau konsep StoryTelling. Konten pada podcast jenis ini biasanya berbentuk cerita, drama, petualangan, berbagi masalah dan pengalaman pribadi, maupun berbagai hal yang menarik untuk dibahas.

 Konten Podcast dipilih sebagai project kerja praktik ini karena ketenarannya dalam beberapa waktu terakhir, kemudahannya dari segi akses bagi yang ingin mendengarkan juga menjadi benefit tersendiri. Bentuknya sendiri yang berupa file audio pada platform streaming membuat pendengar dapat menikmati konten podcast kapan saja. Selain itu dengan adanya pengkategorian dalam konten podcast membuat pendengar dapat memilih jenis tema apa yang ingin ia dengarkan. Konten audio dalam

podcast juga terbebas dari yang namanya iklan selama menikmati konten sehingga pengalaman pendengar akan maksimal selama mendengarkan podcast.

 Dalam pembuatan konten media dikenal tiga tahapan yaitu proses Pra-produksi, Produksi dan Pasca-produksi (Maulana, Kemal Aqwam, Fatmawati 2018: 62). Tahapan pertama yaitu Pra-Produksi adalah proses perencanaan dalam mencari ide konten, penulisan naskah, dan mencari talent yang sesuai dengan konsep ide konten.

 Setelah Pra-produksi, tahapan selanjutnya dalam membuat sebuah podcast adalah proses Produksi. Editing merupakan sebuah proses penyuntingan dalam menyusun, memotong, dan memadukan kembali beberapa hasil rekaman menjadi sebuah cerita yang utuh dan lengkap (Sugihartono 2015: 73). Dengan kata lain, editing merupakan pekerjaan yang berkaitan dengan proses produksi sebuah konten audio visual untuk memproses hasil rekaman, menambahkan sound effect, serta menciptakan gaya dan suasana tertentu bagi sebuah konten audio visual. Dalam produksi konten podcast terdapat berbagai macam hal dalam proses produksinya. langkah pertama adalah recording. Proses recording ini memerlukan software pendukung dan yang akan digunakan dalam proses produksi podcast ini adalah Audacity dan FLStudio. Proses recording juga memerlukan beberapa perangkat pendukung seperti microphone yang dihubungkan dengan perangkat Soundcard External untuk meminimalisir suara yang tidak diperlukan atau Noise. Dalam recording podcast juga tidak perlu khawatir akan berbagai kendala saat recording karena podcast merupakan hasil beberapa rekaman yang nantinya akan masuk kedalam proses editing (Geoghegan, & Klass 2007: 86).

Setelah proses recording selesai tahapan selanjutnya adalah proses editing (Mixing  $\&$ Mastering) dimana hasil rekaman akan digabungkan, dipotong, di koreksi dan kemudian dirangkai sesuai keinginan konten kreator. Ketika proses editing inilah bagian recording dirangkai sesuai konsep dan durasi yang diinginkan, mengolah suara atau menyeleksi bagian noise atau hal menganggu yang tak sengaja terekam saat proses recording, dan berbagai hal editing lainnya.

 Tahapan terakhir dalam pembuatan konten media adalah Pasca-Produksi. Proses ini merupakan tahap penyempurnaan dan evaluasi dari sebuah proses produksi media atau podcast. Meliputi evaluasi keseluruhan dari hasil editing, memperbaiki serta menyempurnakan sehingga membuahkan hasil akhir dari proses produksi. Setelah evaluasi menyeluruh dan hasilnya telah sesuai harapan, barulah konten akan dimuat ke publik.

Penulis dalam project kerja praktek ini memilih dan akan membahas tema tentang *Insecurity* atau perasaan "tidak aman" yang dialami seseorang. Insecure atau perasaan tidak aman merupakan sebuah kondisi dimana seseorang merasa cemas dan khawatir saat mereka berada di lingkungan sosialnya. Kecemasan Sosial atau Insecurity ini muncul ketika seseorang merasa bahwa mereka merasa kurang memiliki kemampuan yang dibutuhkan untuk keberhasilan dalam menjalin hubungan sosial terhadap sekitarnya. (Dayakisni & Hudaniah, 2009). Masalah sosial ini dipilih berdasarkan pengalaman dan pengamatan peneliti terhadap lingkungan penulis dan

kemudian menyadari akan perlunya edukasi tentang kepercayaan diri yang harus dimiliki oleh seseorang, terutama bagi para remaja.

Penulis memilih media Instagram sebagai wadah konten yang diproduksi akan dimuat. Tingginya frekuensi akses pengguna sosial juga akan menjadi point lebih bagi penulis dalam keberhasilan project ini. Penulis juga akan menggunakan situs berbagi rekaman suara yang bernama Spotify untuk mendukung project ini. Spotify dipilih karena situs ini tidak membatasi durasi rekaman yang akan diunggah, selain itu melihat naiknya popularitas Spotify sebagai wadah mengunggah podcast bagi banyak orang juga menjadi alasan mengapa situs ini dipilih untuk mendukung keberlangsungan project ini.

 Penulis telah memilih media Instagram dan Spotify sebagai media dimana konten-konten yang telah diproduksi oleh tim akan dimuat. Konten yang dimaksud disini akan berfokus pada penyajian Podcast. Penulis sendiri dalam project ini memiliki jobdesk untuk menjadi editor atas konten yang akan dimuat. Judul yang dipakai untuk podcast ini adalah Janice Journal's.

Janice Journal's pada episode pertama akan dimulai dengan Introducing atau perkenalan sifat insecure. Selanjutnya berkonsep pada Storytelling atau menceritakan sebuah kisah dari narasumber atau talent yang memiliki pengalaman pribadi ataupun cerita menarik berkaitan dengan rasa Insecure. dalam konten-konten ini juga nantinya akan disertai edukasi yang diperkuat dari berbagai sumber internet serta selipan katakata motivasi disetiap episodenya. Selain itu tim kami juga akan menyajikan

pembahasan film dan lagu yang berkaitan dengan tema insecure, diantaranya adalah film berjudul Imperfect dan beberapa kumpulan film menarik yang telah dirangkum oleh penulis dan tim, serta lagu yang dibawakan Yura Yunita berjudul "Hoolala". Dari semua hal diatas, berikut merupakan ringkasan beserta judul yang nantinya akan dipakai pada setiap episode podcast, yaitu:

- 1. Podcast Vol. 1 Episode 1 : "Insecure" : Pengenalan tentang rasa insecure.
- 2. Podcast Vol. 1 Episode  $2$ : "Brave to go Forward!": Storytelling dari narasumber yang pernah mengalami rasa *insecure*.<br>3. Podcast Vol. 1 Episode 3 : "Daripada insecure, lebih baik bersyukur!" :
- Membahas film berjudul "Imperfect" dan kaitan nya dengan rasa insecure.
- 4. Podcast Vol. 1 Episode 4 : "Move On yuk!" : Berbagi pengalaman dan mengajak serta memotivasi pendengar untuk meninggalkan perasaan insecure.
- 5. Podcast Vol. 1 Episode 5 : "Refuse to be weak!" : Berbagi rekomendasi film yang telah dirangkum oleh tim *podcast Janice's Journal* tentang film yang berkaitan dengan perasaan insecure.
- 6. Podcast Vol. 1 Episode  $6:$  "Kill'em with kindness": Membahas tentang lagu yang dibawakan oleh Yura Yunita berjudul "Hoolala". Lagu ini menceritakan tentang seseorang yang mengalami perasaan insecure.
- 7. Podcast Vol. 1 Episode 7: "PD aja dulu! : Menceritakan tentang perjalanan seorang influencer bernama Jovie Adhiguna, seorang pria yang dengan

pedenya berpenampilan layaknya wanita dan mampu meng-influence banyak orang di media sosial.

8. Podcast Vol. 1 Episode  $8:$  "Bye-bye Insecure" : Storytelling dari announcer dan membahas kesimpulan dari setiap episode Janice's Journal.

Pada perencanaannya, podcast Janice Journal's akan berdurasi 20-40 per tiap episodenya. project akan dimulai pada bulan September sampai November dalam rentang waktu 2 (dua) bulan, dan dimuat dalam jangka waktu 1 kali dalam seminggu pada hari Sabtu jam 19.00. Isi konten sendiri secara garis besar akan membahas tentang perasaan Insecure yang kebanyakan dialami remaja millennial saat ini. Penulis memiliki tanggung jawab yang penting sebagai editor. Penulis diajarkan mampu untuk menyunting segala hal yang berkaitan dengan editing audio dan mengemasnya sesuai dengan keadaan remaja saat ini dan harapannya mampu membawa pengaruh positif bagi khalayak yang dituju.

### I.2 BIDANG KERJA PRAKTIK

Bidang kerja praktik penulis adalah konsentrasi media dengan fokus pada peran seorang Content Creator di ranah jejaring sosial. Khususnya produksi konten Podcast yang akan dimuat secara luas pada media Instagram.

#### I.3 TUJUAN KERJA PRAKTIK

#### 1.3.1 TUJUAN UMUM:

1. Agar mahasiswa dapat menerapkan teori proses produksi yang telah diajarkan selama perkuliahan kedalam praktik yang ada dilapangan.

 2. Meningkatkan dan menyeimbangkan pemahaman mahasiswa dalam teoriteori akademis yang selama ini telah dipahami pada praktik di lapangan.

 3. Meningkatkan bakat dan keterampilan dalam mengatasi cepatnya pertumbuhan new media saat ini dan harapannya dapat membawa ilmu pada kehidupan pekerjaan yang sesungguhnya.

# I.3.1 TUJUAN KHUSUS

1. Mahasiswa mampu menjalankan tugas sebagai produser pada saat bekerja di lapangan.

2. Mengetahui dan memahami produksi sebuah program mulai dari praproduksi, produksi, hingga pasca produksi.

3. Dapat melatih diri untuk disiplin pada suatu pekerjaan.

4. Mampu melihat peluang pada pesatnya perkembangan new media saat ini.

# I.4. MANFAAT KERJA PRAKTIK.

1. Mengetahui bagaimana proses pembuatan program terutama pada platform new media saat ini seperti youtube, Instagram, dll.

2. Mampu bekerja dalam sebuah tim dalam sebuah proses produksi sebuah konten media.

3. Mengetahui kemampuan diri dan batasan diri dalam sebuah lingkungan pekerjaan.

# 1.5. TINJAUAN PUSTAKA

### 1.5.1 Podcast

Asal mula adanya podcast dimulai pada tahun 2004 seseorang bernama Ben Hammersley menggunakan kata podcast yang merujuk pada file audio dan menyebutnya sebagai radio online. kemudian pada tahun 2005 audio podcast mulai berkembang, saat itu Apple membuat materi podcast pada iTunes dengan beberapa tema terbatas. Seiring berjalannya waktu, materi podcast semakin berkembang dan memiliki macam-macam ragam. Kemasan dalam podcast audio berupa, drama/sandiwara, monolog, dialog/talkshow, dan dokumentasi/feature. Topic dalam pembahasannya pun sangat luas, mulai dari ilmu pengetahuan, sejarah, ekonomi, politik, filsafat, dan lain-lain.

 Sebelumnya istilah podcast lebih cenderung indentik pada materi berbentuk audio. Seperti yang tertulis dalam kamus Oxford : "*a digital audio file made available* on the internet for downloading to a computer or portable media player, typically available as series, new instalments of which can be received by subcribers automatically." Kemudian, *podcast* jadi cenderung pada materi berbentuk video. Yang membuat pengertian tentang podcast dapat merujuk pada podcast audio dan podcast video. Apple sendiri membuat batasan podcast sebagai suatu siaran video dan audio yang tersedia di internet untuk diputarkan pada perangkat komputer atau portable, seperti Mac, iPad, dan iPod. Dalam hal ini, istilah podcast sendiri dapat diartikan sebagai materi video atau audio yang tersedia di internet yang kemudian dapat secara otomatis dipindahkan ke media pemutar portable atau komputer baik secara berlangganan maupun gratis (Fadilah, 2017:96).

Adapun beberapa karakteristik dari podcast sabagai berikut :

- 1. Kontennya adalah berupa serial yang diupload dalam jangka waktu tertentu (hitungan minggu, bulan)
- 2. Fleksibel, dapat didengarkan kapan saja dan dimana saja karena sifatnya yang online
- 3. Diunduh secara otomatis saat konten baru diungah oleh "*podcaster*". (Andria, 2019:17).

Selain karakteristiknya, podcast pun memiliki beberapa jenis antara lain:

- 1. pada umumnya podcast merupakan file berformat audio. Dibuat menggunakan perekam suara dan formatnya berupa .mp3.
- 2. *Vodcast*, atau video *podcast*. Dibuat dengan *camera recorder* dan video digital serta formatnya berupa .mp4 atau .mov.
- 3. Podcast yang sudah disempurnakan, yakni menggunakan audio dengan tambahan slide & gambar. Biasanya dilakukan untuk presentasi dengan narasi dan bab. Format yang digunakan pun berupa .mp4a atau .mp4b, tetapi bisa juga menjadi file .mov dan bahkan .PDF (Andria, 2019:18).

### 1.5.2 Proses Editing Podcast

Proses editing pada podcast tidak jauh berbeda dengan mengedit suara atau audio pada sebuah video. Proses mengedit podcast memiliki 3 tahapan yaitu Stichting, Mixing dan Mastering. Stichting adalah proses dimana file audio yang telah direkam

akan dirangkai sesuai keinginan editor. Setelah itu, proses selanjutnya ialah mixing dimana proses ini merupakan tahapan memanipulasi suara atau audio sesuai dengan keinginan editor seperti mengecilkan suara latar belakang audio atau soundtrack,<br>mempercantik suara recording dan lain sebagainya, dan yang terakhir ialah mastering.<br>Mastering ini merupakan tahap dalam menyempurnakan dan m keseluruhan hasil audio yang telah di mixing sebelumnya, bila masih ada kesalahan minor seperti noise, adjusting volume/menyesuaikan volume bila ada yang belum maksimal, dan lain sebagainya. Berikut ini merupakan tahapan yang perlu diperhatikan dalam melakukan proses mengedit audio podcast :

- 1. Mengedit berbasis file dan berbasis projek
	- a. Mengedit berbasis file yaitu merangkai suara rekaman yang asli dan mengubah atau mengedit file rekaman suara sesuai kebutuhan seperti membersihkan noise, menambahkan sound effect hingga menjadi file audio yang baru
	- b. Mengedit berbasis projek yaitu menggabungkan hasil edit rekaman suara berbasis file dengan memotong bagian yang tidak disukai, mengatur ulang segmen dengan menggesernya, menyesuaikan/ *adjusting volume* hingga menjadi satu file audio yang utuh
- 2. Mengedit rekaman suara

### Gambar 1.1

Mengedit rekaman suara.

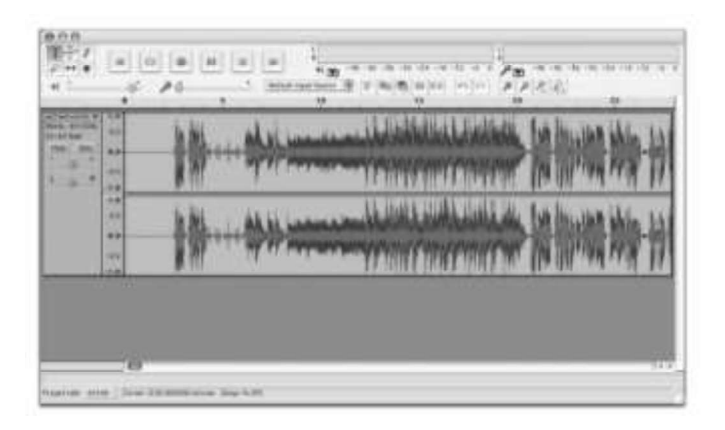

Langkah pertama ialah membersihkan bagian suara yang tidak diinginkan atau dibuang

- a. Blok bagian gelombang suara awal dimana rekaman suara baru saja dimulai dan belum ada suara masuk dengan menahan tombol kiri mouse hingga bagian tersebut dipenuhi blok. Hal ini membantu dalam mengurangi noise yang ada dari awal hingga akhir rekaman.
- b. Klik play untuk memastikan suara yang telah dipilih
- c. Setelah mendapatkan potongan suara yang diinginkan, hapus bagian yang sudah ditandai.
- 3. Clearing Noise

Gambar 1.2 Clearing atau membersihkan noise audio

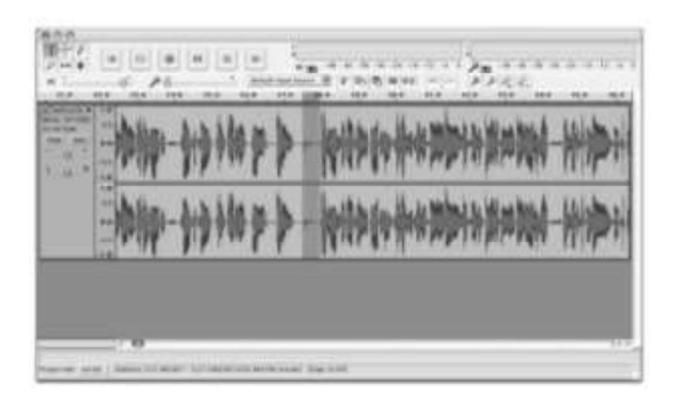

Cara ini bertujuan untuk membuang hasil rekaman suara yang menganggu seperti suara batuk, "uhm", dan suara lainnya untuk memaksimalkan hasil rekaman dan membuang bagian yang menganggu. Caranya tidak jauh berbeda dengan langkah nomor dua.

- a. Melakukan blok pada semua bagian yang dirasa tidak diperlukan
- b. Mendengarkan seluruh bagian untuk memastikan tidak ada bagian penting yang terkena blok
- c. Menghapus semua bagian yang di blok
- 4. Membersihkan rekaman audio

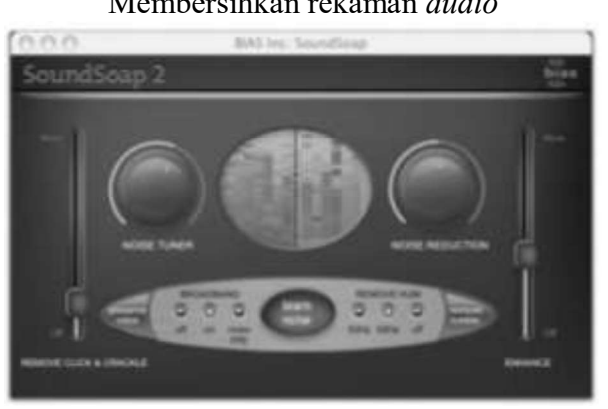

Gambar 1.3 Membersihkan rekaman audio

Dalam langkah berikut, hal ini bertujuan untuk menghilangkan noise yang ada ditengah-tengah rekaman seperti suara angin atau gangguan lainnya dengan memutar opsi noise reduction secukupnya hingga dirasa noise sudah pudar dan hanya tersisi rekaman suara yang dibutuhkan. Setelah itu mengatur tekstur suara yang telah di kurangi noise nya dengan memutar ampli yang tersedia pada software secukupnya hingga dirasa suara telah jernih atau sesuai dengan keinginan.

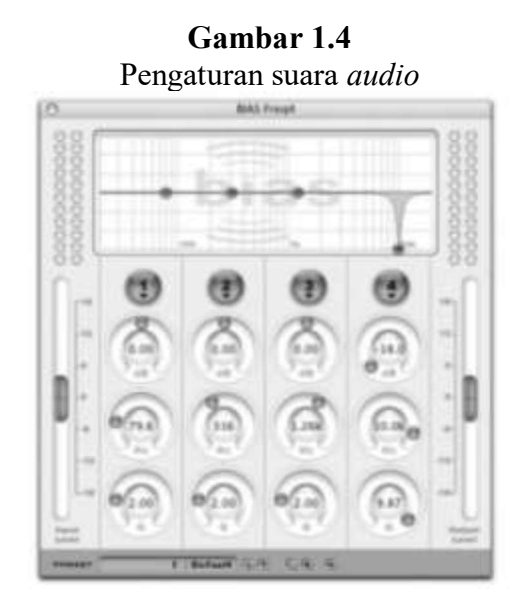

5. Menambahkan musik dan efek suara

Menambahkan musik dan efek suara dalam rekaman yang sudah disatukan untuk menciptakan sebuah suasana dalam rekaman sesuai dengan suasana seperti apa yang diinginkan dalam rekaman tersebut. Caranya dengan meletakkan musik atau efek suara yang telah disiapkan dibawah timeline rekaman suara yang ingin diberikan dukungan suasana atau dukungan lainnya.

- 6. Mengevaluasi keseluruhan podcast yang telah di edit untuk memastikan hal yang perlu ditambahkan maupun dibuang.
- 7. Mastering podcast audio

Menyetel tekstur keseluruhan rekaman sehingga besarnya suara bass, middle dan lain sebagainya tidak berat sebelah.

8. Menyesuaikan volume podcast audio

Hal ini juga tidak jauh berbeda dengan langkah nomor delapan yang bertujuan agar volume seluruh rekaman seragam dan tidak berat sebelah (Geoghegan, & Klass 2007:96).